# **Representation graphique - Plan de travail**

### **4e – mars 2022**

Savoir-faire de la séquence

•

Ordre des étapes à respecter

## **1**

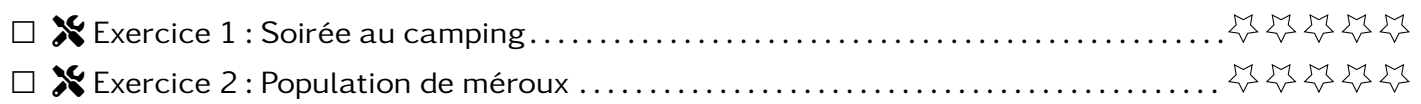

### **Exercice 1**  $\sqrt{\ }$

Le camping organise une soirée à thème. Afin de réunir un maximum de personnes, il réalise une enquête en demandant aux campeurs ce qu'ils souhaitent manger. Les données sont regroupés dans le tableau et l'histogramme ci-dessous

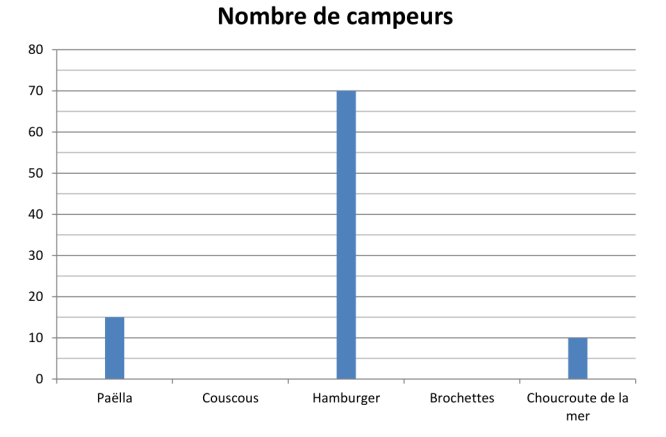

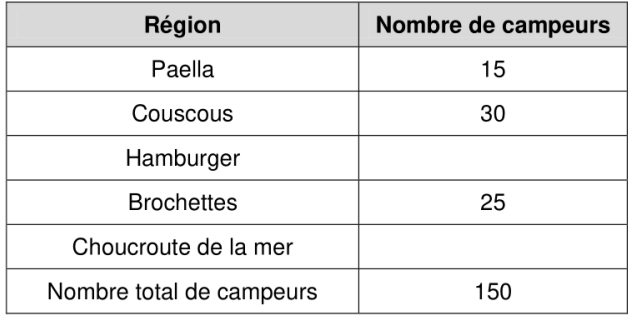

- 1. Compléter les barres manquantes du graphique ainsi que les cases manquantes du tableau.
- 2. On tire au hasard un campeur. Calculer la probabilité de
	- (a) il souhaite manger un couscous.
	- (b) il souhaite manger un un hamburger.

#### **Exercice 2** X <u>**Population de méroux**</u>

Voici les relevés (fictifs) de la taille et du poids de méroux (des poissons vivant dans la mer).

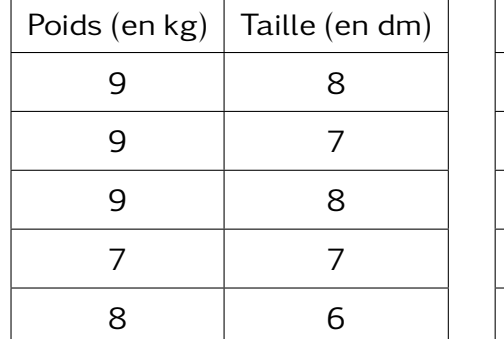

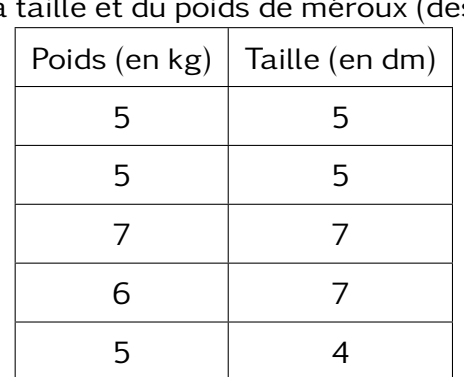

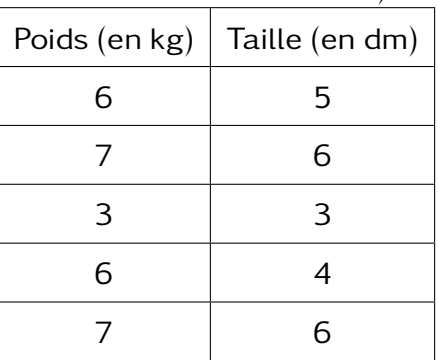

- 1. Sur combien de poissons ont été fait ces relevés ?
- 2. Quelle est la taille du poisson le plus lourd?
- 3. Quelle est le poids du poisson le plus grand ?
- 4. On veut tracer l'histogramme du poids des poissons.
	- (a) Compléter le tableau suivant (il peut y avoir des colonnes vides)

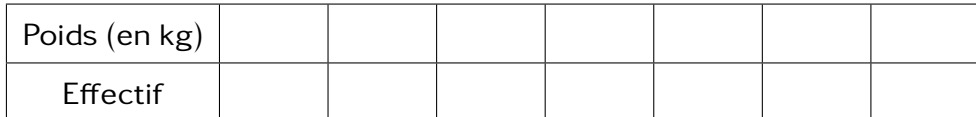

(b) Compléter l'histogramme suivant avec les données du tableau.

#### Soirée à thème

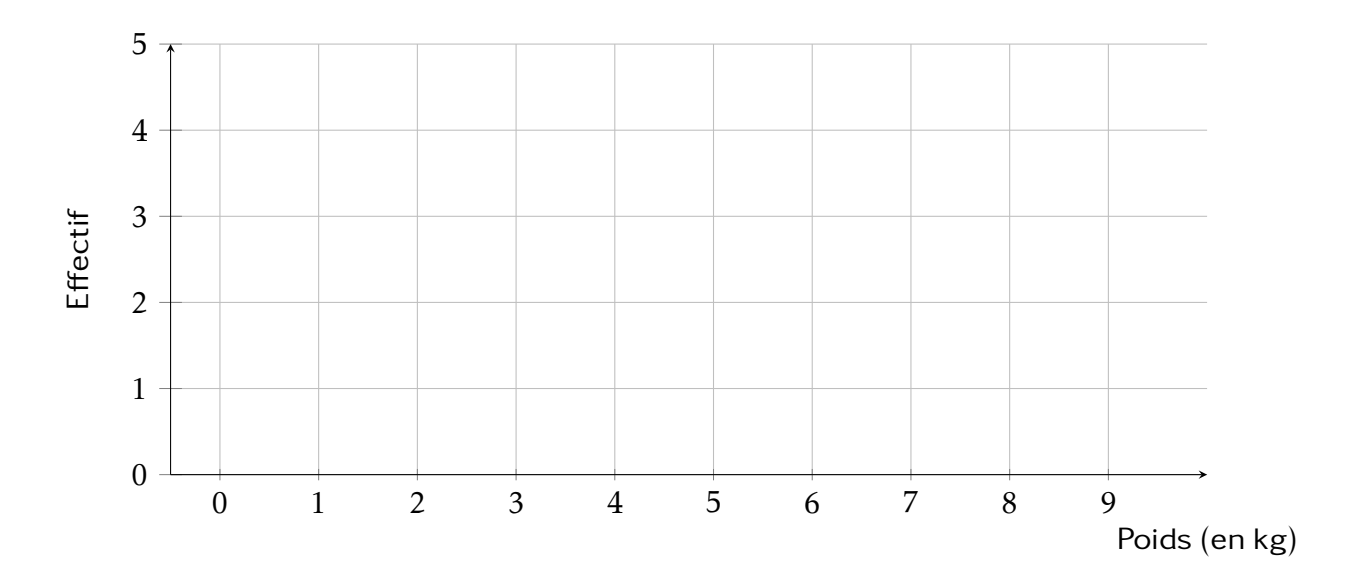

5. Reprendre les étapes des questions précédentes pour construire l'histogramme de la taille des méroux.